## **How Do I Turn Off Zonealarm Firewall**>>>CLICK HERE<<<

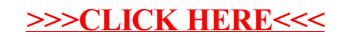